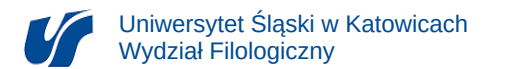

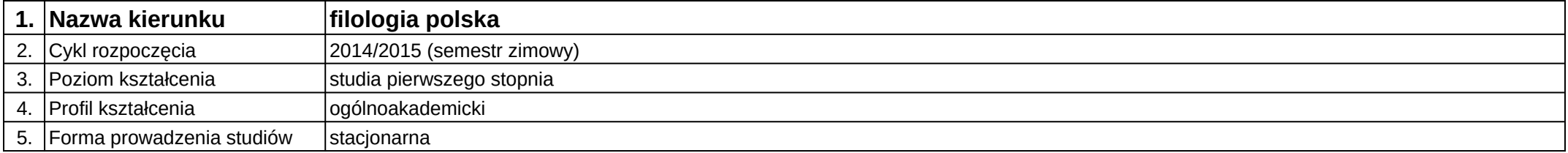

## **Moduł kształcenia:** Logika

**Kod modułu:** 02-FP-S1-Log

## **1. Liczba punktów ECTS:** 1

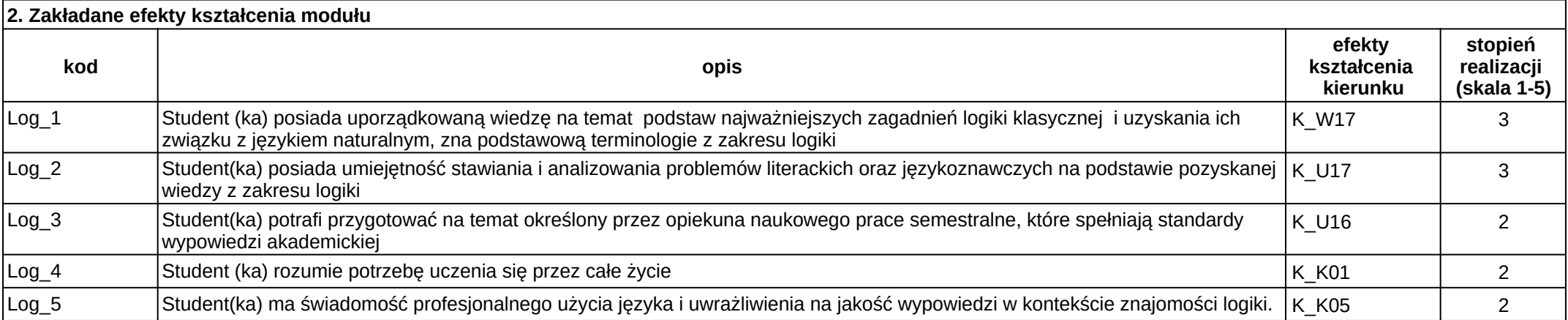

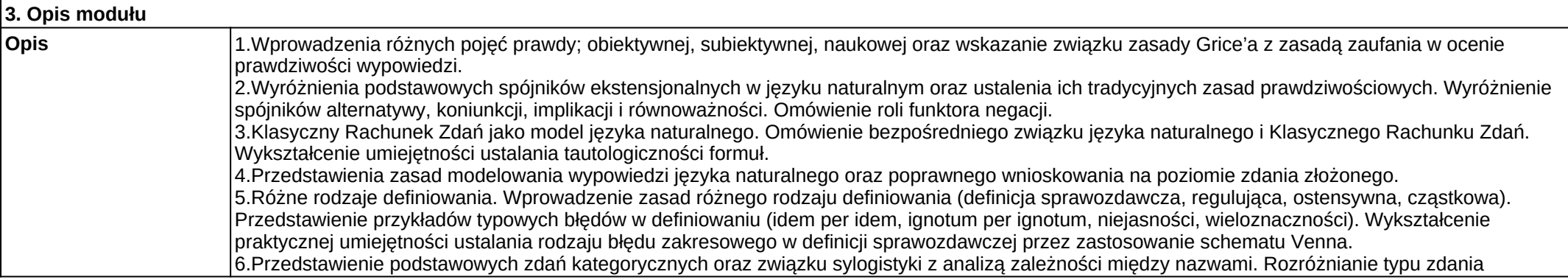

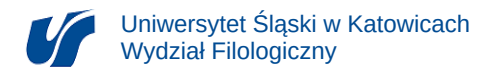

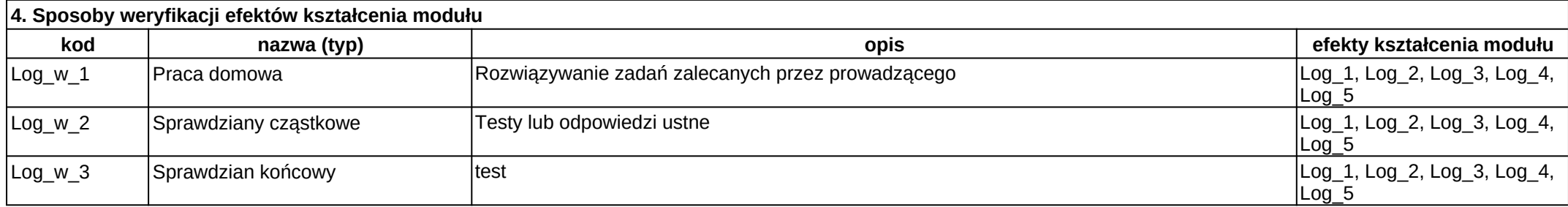

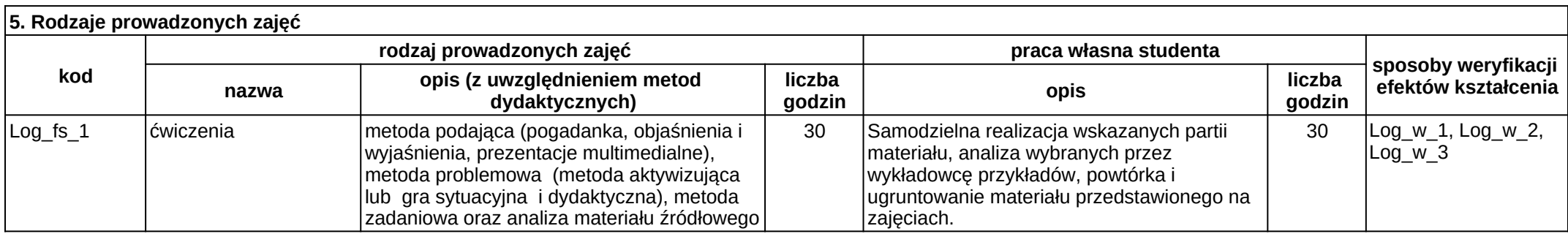